Computer Programming

## File I/O. Preprocessor Macros

Marius Minea [marius@cs.upt.ro](mailto:marius@cs.upt.ro)

4 December 2017

A *file* is a data resource on persistent storage (e.g. disk). File contents are typically sequences of bytes.

A *stream* is a program's view (logical view) of a file, also as sequence of characters (bytes).  $|$  character = byte a communication "channel" between program and outside world

So far, we've used *standard input, output*, and *error* streams.

#### Input and output so far

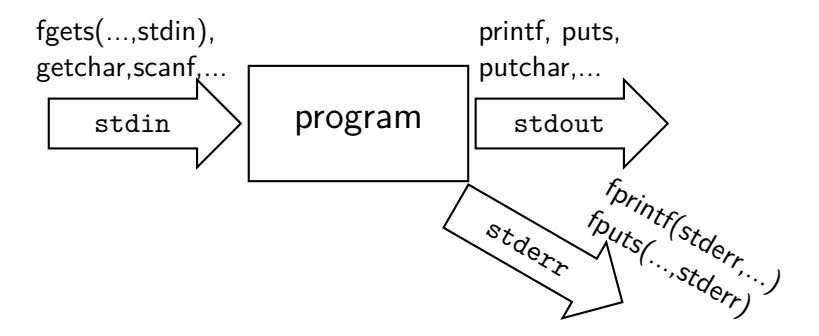

stdin default: from keyboard stdout default: to screen all three have type **FILE** \* stderr default: to screen different logical purpose (results vs. errors)

These *streams* are automatically open when program runs

## Input/output redirection

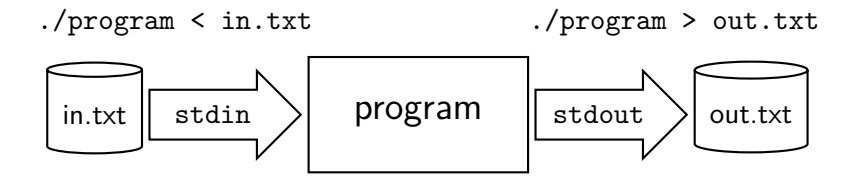

Can redirect standard streams to files from command line:  $\Rightarrow$  without change, programs doing "usual" I/O work with files!

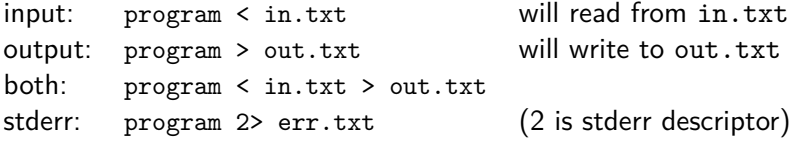

Remember: can run command from C with system (stdlib.h)

## Working with files from C

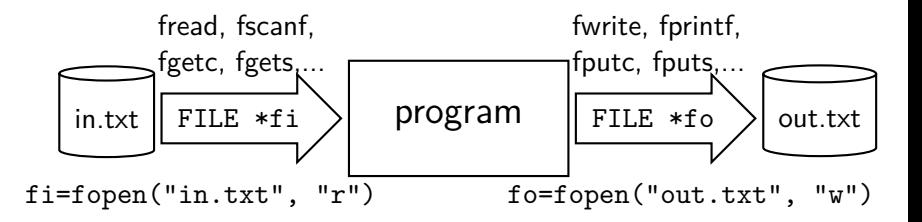

To work with files, a program must

1. associate a stream with a file, by opening the file. C uses the type **FILE** \* to represent streams

2. work with the stream (**FILE** \*) just like with stdin / stdout using the same or similar functions from stdio.h

3. close the file

That's all we need to work with files!

Simple: show contents of text file

```
File name is 1<sup>st</sup> commandline argument (check that argc is 2)
#include <stdio.h>
int main(int argc, char *argv[]) {
 FILE *f;
  char buf[80];
  if (argc == 2 && (f = fopen(argy[1], "r"))) {
   while (fgets(buf, sizeof(buf), f)) fputs(buf, stdout);
   fclose(f);
 } // else report error
}
```
#### Text and binary streams

Text files are files with human-readable content:

.txt files, programs .c, .c++, web pages .html, .xml files, etc.

Text streams contain characters grouped in *lines* terminated by  $\ln$ 

Conversions may occur in reading/writing text streams. e.g. end of line is  $\r \in W$  in Windows vs.  $\n \in U$ nix C standard guarantees one-to-one correspondence if: text contains only printable chars, tab and newline no newline is immediately preceded by spaces last character is a newline

Binary files are not human-readable as character sequences: .exe, .mp3, though they may contain text: .doc, .pdf

Binary streams record data as-is.

The sequence of characters read is exactly the same as was written

 $\Rightarrow$  Any file (including text) may be opened as binary stream

## File opening modes

 $r:$  open for reading (file must exist)

- $\overline{w}$ : open for writing (truncated to length 0 if existing, else created)
- a: open for appending (writing at end of file; created if inexistent) any writes go to *current* end-of-file, regardless of using fseek

First character  $(r, w, a)$  of opening mode may be followed by:  $+(r+, w+, a+)$ : open as stated, but can use for input and output to write after a read, must set position (fseek), unless EOF to read after a write, must set position (fseek) or fflush a+: initial read position implementation-defined (glibc: at start)

b: opens binary file (otherwise: text; no explicit text mode)

 $x:$  (eXclusive) may be last char only in w mode file must not exist; no shared access allowed (if system support)

Examples:  $rb+$  (read/write, binary),  $wx$ ,  $wb+x$ ,  $at-$ , etc.

## Opening and closing files

**FILE** \*fopen (**const char** \*pathname, **const char** \*mode) arg. 1:  $file$  name (absolute or relative to current directory) arg. 2: string with open mode:  $r$ , w, or a; optionally  $+$ , b, x

```
FILE *f1 = fopen("home/u/t.txt", "r"); // fixed name, avoid
FILE *f2 = fopen(argv[2], "w"); // 2nd arg, check argc>=3 first
```

```
char name[128]; // read name from input, uncommon
if (scanf("/427s", name) == 1) {
 FILE *f = fopen(name, "ab+"); // open binary, append+read
 if (!f) \{ /* not opened, handle error */ }
}
```
Returns a **FILE** \* (a stream) used by all other functions returns NULL on error (*MUST test!*)

```
int fclose(FILE *stream)
Writes any buffered data to disk, closes file
Returns 0 on success, EOF on error. SHOULD also test!
  (tell user if save of precious data failed!)
```
## File input/output

character-based

**int** fputc(**int** c, **FILE** \*stream) // write char to file; also putc **int** fgetc(**FILE** \*stream) // read char from file; also getc **int** ungetc(**int** c, **FILE** \*stream) // puts ONE char back in stream

#### line-based (one text line)

**int** fputs(**const char** \*s, **FILE** \*stream) // writes string as is **int** puts(**const char** \*s) // writes string + \n to stdout **char** \*fgets(**char** \*s, **int** size, **FILE** \*stream) // reads line into s, max. size-1 chars incl.  $\n\alpha$  adds  $\0$ 

formatted  $1/O$  (same as  $print/s \text{cant}$ , from file in first arg) **int** fscanf (**FILE** \*stream, **const char** \*format, ...) **int** fprintf(**FILE** \*stream, **const char** \*format, ...)

## Working with files

Typical sequence for working with files (name on command line)

```
#include <errno.h>
#include <stdio.h>
int main(int argc, char *argv[])
{
 if (argc != 2) {
   fprintf(stderr, "correct usage: program filename\n");
   return 1; // or some other error code
 }
 FILE *fp = fopen(argv[1], "r"); // or some other mode
 if (!fp) { perror("error on open"); return errno; }
 // use file: getc, fscanf, fgets, fprintf, etc.
 if (fclose(fp)) { perror("error on close"); return errno; }
 return 0;
```
}

## Error functions

**int** feof(**FILE** \*stream) nonzero if at EOF **int** ferror(**FILE** \*stream) nonzero if file had errors Do  $NOT$  loop while  $\text{#feof}(f)$  : EOF is  $NOT$  detected when at end, only when trying to read past it  $\Rightarrow$  loop while read OK; if not, check feof(f) or ferror(f)

#### Error codes

**int** errno global variable declared in errno.h contains code of last error in a library function (illegal operation, file not found, not enough memory, etc.)

**void** perror(**const char** \*s) function from stdio.h prints user message s, a colon : and then the error description (same as given by **char** \*strerror(**int** errnum) from string.h)

# Direct I/O (binary format)

Read/write bytes as-is, without conversion, from/to binary streams size\_t fread(**void** \*ptr, size\_t size, size\_t nmemb, **FILE** \*strm) size\_t fwrite(**void** \*ptr, size\_t size, size\_t nmemb, **FILE** \*strm) read/write to/from address ptr nmemb objects of size bytes each just like repeated calls to fgetc/fputc

Return value: *number* of *complete* objects read/written If smaller than requested, find reason from feof and ferror

Use fread/fwrite if byte order same in memory and in file (as specified in docs for file format: .bmp, .jpg, .zip etc.)

big endian, most significant byte first: 0xcafebabe=0xca 0xfe 0xba 0xbe little endian, least significant byte first: Intel x86 (0xbe 0xba 0xfe 0xca)

Otherwise, read/write number byte by byte, (de)compose in needed order

## File positioning

Reading and writing use the same file position indicator **long** ftell(**FILE** \*stream) returns position from start of file

**int** fseek(**FILE** \*stream, **long** offset, **int** whence) Sets file position indicator to offset; 3rd arg is reference point: start (SEEK\_SET), current point (SEEK\_CUR), end(SEEK\_END)

**void** rewind(**FILE** \*stream) sets file position indicator to start same as fseek(stream, OL, SEEK SET); clearerr(stream);

Use (re)positioning to skip parts of the file on reading, or to write a selected part

MUST use fseek/fflush when switching between read and write! Positioning may not be possible in any file (e.g. stdin/stdout)

**int** fflush(**FILE** \*stream)

writes unwritten data buffers for the given file

## Chars, ints and EOF revisited

Files (and standard input) contain bytes (chars) EOF is NOT a char (the *point* is to distinguish it from any char!) chars read by getchar or getc are **unsigned**, EOF is -1 variable read w/ getchar/getc must be **int** so it can fit either

scanf, fgets, fread read arrays of bytes (chars) need no **int**, since they report end-of-file differently EOF can never be in an array read (since it's  $NOT$  a char)

Don't mix **signed** and **unsigned**! **char** may be signed

If reading char as **int**, compare to an int: 0xFF, 0xDA, etc. or if declaring unsigned char buf[]

If declared as char, compare with a char:  $\sqrt{x}f'$ ,  $\lambda$  a', etc.

## C preprocessor: Macros

Preprocessing is done *before* actual compilation: cpp or  $\gcd$  -E

#### object-like macro

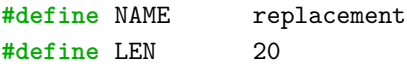

function-like macro **#define** NAME(arg1,...,argn) replacement **#define** MAX(a,b) ((a)>(b)?a:b) **#define** NAME(arg1,arg2,...) replacement can use VA\_ARGS to refer to extra arguments

symbol witout value: used in conditional compilation **#define** NEEDS\_MATH\_H **#undef** SOME\_DEFINED\_NAME // undefine a defined macro

## More about macros

Macros are NOT <del>variables</del>. The are like find-replace in a text, actual compiler never sees macros, just code after replacement.

CAREFUL with macros!

Place args and body in parantheses (avoid precedence errors) **#define** SQR(a) ((a)\*(a)) code might have:  $\sqrt{\text{SQR}(2+3)}$   $\sqrt{\text{(2+3)*(2+3)}}$ all sets of parantheses are needed now!

Don't use macros with side-effects if arg evaluated twice: **#define** MAX(x,y) ((x) > (y) ? (x) : (y))  $BAD$  use:  $MAX(++a,b)$ 

#### Advanced macros: from tokens to strings

In macro replacements:

**#** arg produces string literal for tokens represented by arg

 $x$  ##  $y$  produces string concatenation of tokens for x and y

```
#define STR(s) #s
#define STRSUB(s) STR(s)
#define JOIN(x,y) x ## y
#define SFMT(m) STRSUB(JOIN(%m,s))
#define MAX 32
```
scanf(SFMT(MAX), s); // scanf("%32s", s); stepwise:

```
SFMT(32)
STRSUB(JOIN(%32,s))
STR(%32s)
"%32s"
```
## Conditional compilation

C preprocessor supports conditionals, using constant expressions only the corresponding branch of the code will be compiled

```
// convert from byte buffer (least significant first) to int
#if BYTE ORDER == ORDER BIG ENDIAN
// if both symbols are #define'd and their value is equal
// compile code for big-endian architectures
uint16_t x = b[0] | b[1] << 8; // different order
#else
// code for little-endian architecures
uint16_t x = *(uint16_t *)b; // same order
#endif
also: #elif meaning else if ...
```
**#ifdef** NAME if NAME is defined **#ifndef**NAME if NAME is not defined

Header file inclusion and conditional compilation

header file inclusion **#include** <file.h> search in system directories **#include** "file.h" search current dir first, then system

conditional compilation: e.g. to avoid multiple inclusion

**#ifndef** \_MYHEADER\_H **#define** \_MYHEADER\_H // contents will not be compiled twice even if included twice **#endif**